## **GGtools**

April 20, 2011

<span id="page-0-1"></span><span id="page-0-0"></span>bestCis *extract best (or all) cis-associated eQTL from a multffmgr instance*

### Description

extract best (or all) cis-associated eQTL from a multffmgr instance

### Usage

```
bestCis(ffmgr, slranges, radius = 1e+06, ffind = 1, anno, ncores = 10)
#allCisP_1sided(ffmgr, slranges, radius = 1e+06, ffind = 1, anno, ncores = 10)
```
#### Arguments

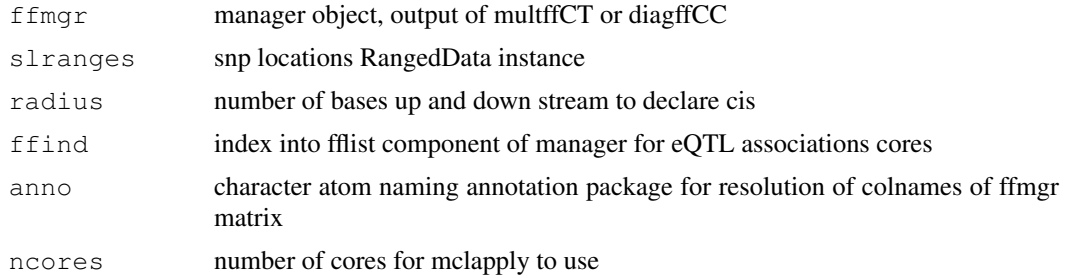

### Value

for bestCis, data frame with genes as rows, rsnum and chisq(df) scores, with df and gene and SNP locations as columns.

### Author(s)

VJ Carey

```
example(diagffCC)
data(snpLocs20)
bestCis(ff, snpLocs20, anno="illuminaHumanv1.db")
```
### Description

create GRanges instance for intervals cis to a set of genes

### Usage

```
cisRanges(probeids, chr, anno, radius = 5e+05, useEnd=FALSE)
```
### Arguments

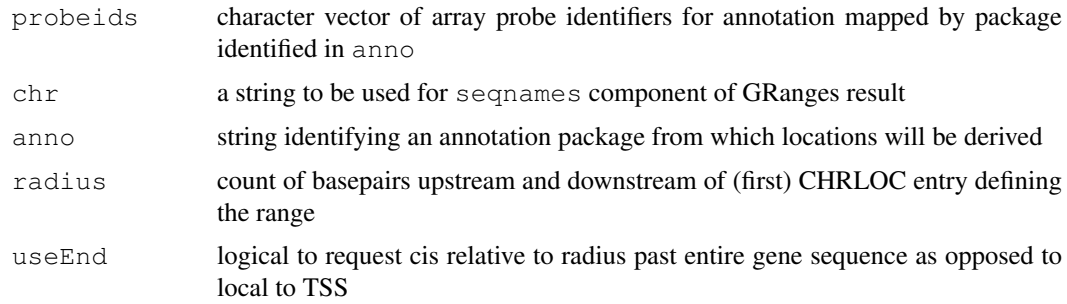

### Value

a [GRanges-class](#page-0-0) instance

### Author(s)

VJ Carey <stvjc@channing.harvard.edu>

### Examples

```
library(illuminaHumanv1.db)
g20 = get("20", revmap(illuminaHumanv1CHR))
m1 = intersect(g20, mappedkeys(illuminaHumanv1CHRLOC))
cisRanges(m1[1:10], "chr20", "illuminaHumanv1.db")
```
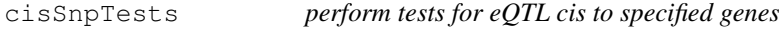

### Description

perform tests for eQTL cis to specified genes

## Usage

```
cisSnpTests(fmla, smls, radius, ...)
```
#### <span id="page-2-0"></span>degnerASE01 3

### Arguments

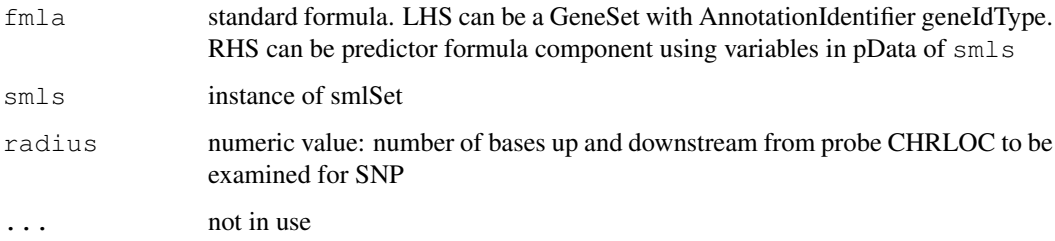

### Value

a list of cwSnpScreen instances

#### Note

Getting SNP locations is slow for the first event while metadata are brought into scope. Subsequent calls are faster.

### Author(s)

VJ Carey <stvjc@channing.harvard.edu>

### Examples

```
library(GSEABase)
# two genes on chr 20
gs1 = GeneSet(c("CPNE1", "ADA"), geneIdType = SymbolIdentifier())
gs2 = gs1organism(gs2) = "Homo sapiens"
geneIdType(gs2) = AnnotationIdentifier("illuminaHumanv1.db")
if (!exists("hmceuB36.2021")) data(hmceuB36.2021)
cc = cisSnpTests(gs2~male, hmceuB36.2021, radius=1e5)
lapply(cc, function(x) length(p.value(x@.Data[[1]])))
cc = cisSnpTests(gs2~male, hmceuB36.2021, radius=1e6)
lapply(cc, function(x) length(p.value(x@.Data[[1]])))
```
degnerASE01 *transcription of a table from a paper by Degner et al*

### Description

transcription of a table from a paper by Degner et al, involving identification of genes with allelespecific expression discovered by RNA-seq

### Usage

data(degnerASE01)

#### <span id="page-3-0"></span>Format

A data frame with 55 observations on the following 10 variables.

rsnum a factor with levels rs10266655 rs1042448 rs1046747 rs1047469 rs1059307 rs1060915 rs11009147 rs1127326 rs11376 rs11570126 rs11578 rs1158 rs13306758 rs13309 rs16952692 rs17014852 rs17459 rs1879182 rs2070924 rs2071888 rs2089910 rs2234978 rs2271920 rs2530680 rs3025040 rs3170545 rs325400 rs368116 rs3819946 rs3871984 rs4784800 rs4982685 rs558018 rs6568 rs6682136 rs6890805 rs7046 rs705 rs7121 rs7141712 rs7192 rs7695 rs7739387 rs8023358 rs8084 rs8429 rs8647 rs8905 rs9038 rs916974

refreads a numeric vector

nonrefreads a numeric vector

- miscall a numeric vector
- chr a factor with levels chr1 chr10 chr11 chr12 chr14 chr15 chr16 chr17 chr18 chr19 chr2 chr20 chr22 chr5 chr6 chr7 chr8 chr9
- loc a numeric vector
- gene a factor with levels ADAR ADPGK AKAP2 AP4M1 ATF5 BIN1 BRCA1 C6orf106 CCL22 CD59 CRYZ DFNA5 ENSA FAS GNAS GYPC HLA-DPB1 HLA-DRA HMMR ITGB1 LSP1 MADD MARK3 ME2 MEF2A MGAT1 MRPL52 MTMR2 NF2 NIN NUP62 OAS2 PALM2-AKAP2 PIP4K2A PRKAR1A PTK2B SAR1A SEC22B SEMA4A SEPT9 SLC2A1 SNHG5 SNURF/SNRPN STX16 TAF6 TAPBP VEGFA
- indiv a factor with levels GM19238 GM19239

eqtl a factor with levels Yes

imprint a logical vector

#### Source

Effect of read-mapping biases on detecting allele-specific expression from RNA-sequencing data. Jacob F. Degner 1,3,, John C. Marioni 1,, Athma A. Pai 1, Joseph K. Pickrell 1, Everlyne Nkadori 1,2, Yoav Gilad 1, and Jonathan K. Pritchard 1,2, Bioinformatics 2009.

#### Examples

```
data(degnerASE01)
degnerASE01[1:4,]
## maybe str(degnerASE01) ; plot(degnerASE01) ...
```
diagffCC *perform a 'diagonal' cis eQTL search (only check SNPs chromosomally coresident with genes)*

#### Description

perform a 'diagonal' cis eQTL search (only check SNPs chromosomally coresident with genes)

### Usage

```
diagffCC(sms, gfmla, targdir = ".", runname = "foo", overwriteFF = TRUE, ncores
```
#### diagff $CC$  5

### Arguments

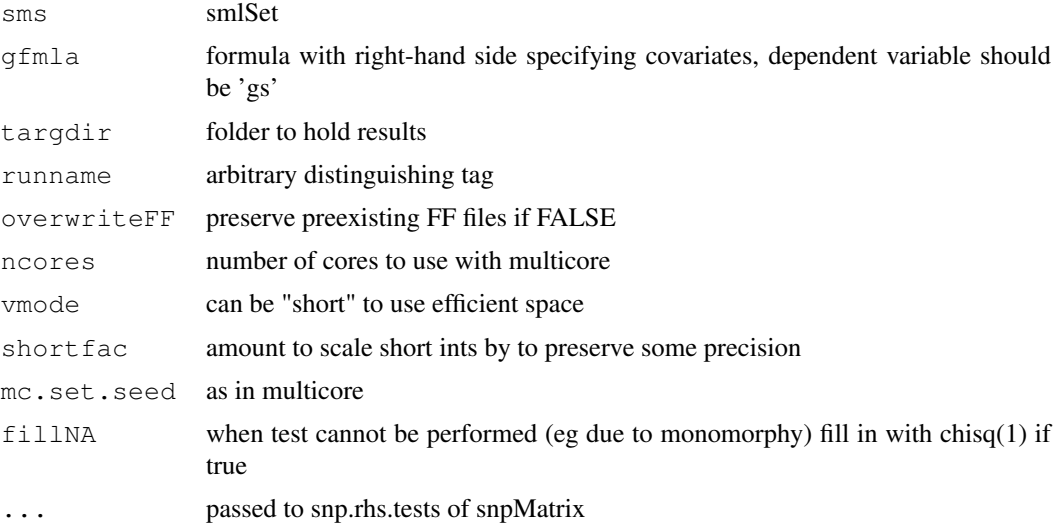

### Details

uses annotation package specified in annotation slot of smlSet (which should have .db suffix) to get list of genes on each chromosome present in smlSet

### Value

a multffManager instance

### Author(s)

VJ Carey <stvjc@channing.harvard.edu>

```
if (require(ff)){
data(hmceuB36.2021)
library(illuminaHumanv1.db)
g20 = get("20", revmap(illuminaHumanv1CHR))[1:10]
g21 = get("21", revmap(illuminaHumanv1CHR))[1:10]
cpn = get("CPNE1", revmap(illuminaHumanv1SYMBOL))
q20 = c(q20, cpn)hh = hmceuB36.2021[probeId(c(g20,g21)),]
owd = qetwd()setwd(ind <- tempdir())
print(ind)
ff = diagffCC( hh, gs~male, runname="test")
ff
# we know the following should have a score above 50
ff[ rsid("rs6060535"), probeId(cpn) ]
#
# now compute (minimum over genes, snp-specific) p-values associated with maximal chi-squ
mm = maxchisq(ff)mm
pvraw = min\_p\_vals( mm, "none", "", 2)length(pvraw)
```

```
pvraw[[1]][1:10]
# pvadj = min_p_vals( mm, "BH", "chr_specific", 2 )
# pvadj[[1]][1:10]
mm2 = maxchisq(ff, type="perGene")
mm2
# min_p_vals(mm2, "BH", "global", sidedness=2)[[1]][1:5]
}
setwd(owd)
```
<span id="page-5-0"></span>eqtlTestsManager-class *Class "eqtlTestsManager"*

#### Description

interface to ff files that store results for large numbers of eQTL tests

#### Objects from the Class

Objects can be created by calls of the form new ("eqtlTestsManager", ...), or new ("cisTransDirector", ...). The mkCisTransDirector function should be used for the latter task.

A manager object collects metadata and reference information regarding tests relating a single set of expression measures (gene-oriented) and a collection of structural variants (snp-oriented).

A director object collects metadata and reference information for a specified set of managers.

### **Slots**

- fflist: Object of class "list" collection of serialized references to ff objects generated per chromosome
- call: Object of class "call" call for auditing
- sess: Object of class "ANY" sessionInfo() result
- exdate: Object of class "ANY" execution date
- shortfac: Object of class "numeric" factor by which short int data are inflated for increased resolution
- geneanno: Object of class "character" name of annotation package documenting feature-Names of expression data
- df: Object of class "numeric" number of degrees of freedom of chi-square tests under null hypothesis

#### **Methods**

 $[$  signature(x = "eqtlTestsManager", i = "rsid",  $\dot{\eta}$  = "probeId", drop  $=$  "ANY"): This gives matrix-like extraction idiom to retrieve chisquared statistics from the ff archives for eQTL searches

```
[ signature(x = "cisTransDirector", i = "character", j = "character",
   drop = "ANY"):...
```

```
show signature(object = "eqtlTestsManager"): ...
```
show signature(object = "cisTransDirector"): ...

<span id="page-5-1"></span>

#### <span id="page-6-0"></span>eqtlTests 7

```
probeNames signature(object = "eqtlTestsManager"): extract the probe names
    as a vector
```

```
probeNames signature(object = "cisTransDirector"): extract the probe names
    as a list with one element per manager
```
#### Note

Instances of this class can be coerced to instances of eqtlTestsManager to facilitate management by a cisTransDirector. Objects of class eqtlTestsManager include references to pathnames on the system on which the objects are created. These can be modified if serialized objects are moved along with the folder of ff-formatted outputs.

#### Author(s)

VJ Carey <stvjc@channing.harvard.edu>

### Examples

```
# look at example(eqtlTests) for workout
showClass("eqtlTestsManager")
showClass("cisTransDirector")
```
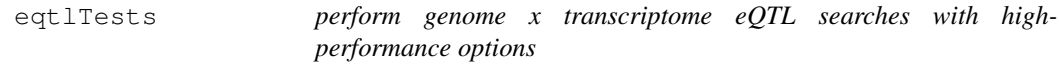

#### Description

perform genome x transcriptome eQTL searches with high-performance options

#### Usage

```
eqtlTests(smlSet, rhs = ~1 - 1, runname = "foo", targdir = "foo",
geneApply = \text{lapply}, \text{chromApply} = \text{lapply}, \text{shortfac} = 100, \text{computeZ} = \text{FALSE},checkValid = TRUE, saveSummaries = TRUE, uncert=TRUE, family, ...)
ieqtlTests(smlSet, rhs = \sim1 - 1, rules, runname = "ifoo", targdir = "ifoo",
geneApply = \text{lapply, chronApply} = \text{lapply, shortfac} = 100, computeZ = FALSE, uncer
meqtlTests(listOfSmls, rhslist, runname = "mfoo", targdir = "mfoo",
geneApply = <math>lapply</math>, <math>chromApply = lapply</math>, <math>shortfac = 100</math>, <math>computez = False</math>, <math>harmc</math>cisScores( mgr, ffind=1, chr, snpGR, radius=5e5, applier=lapply, minMAF = 0, min
```
#### Arguments

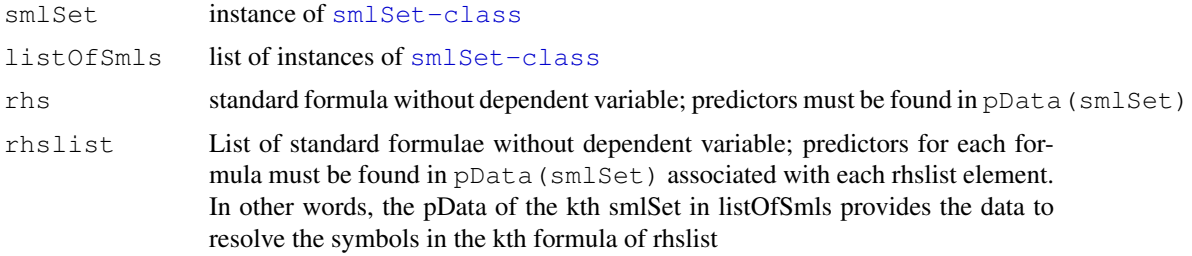

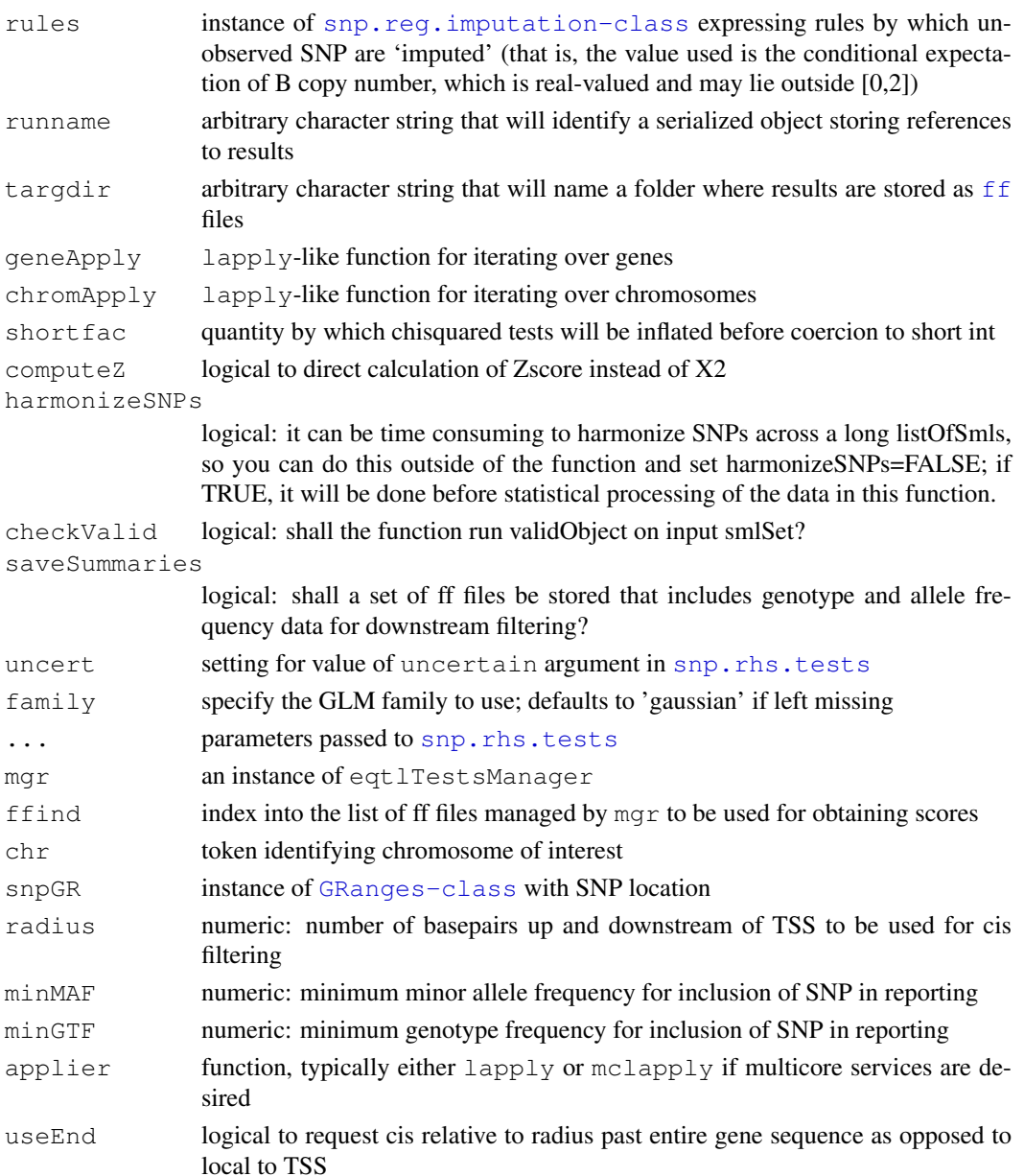

### Details

[snp.rhs.tests](#page-0-0) is run for all genes enumerated in featureNames(smlSet) individually as dependent variables, and all SNP in smList(smlSet) as predictors, one by one. Each model fitted for SNP genotype is additionally adjusted for elements in rhs. There are consequently  $G*S$ test results where G is the number of features in exprs(smlSet), and S is the total number of SNP in smlSet. These are stored in ff files in folder targdir.

imphm3\_1KG\_20\_mA2 is a set of imputation rules for SNP on chromosome 20, where the 1000 genomes genotypes distributed in 'pilot1' VCF files are used to create imputations to loci not covered in the phase 3 hapmap data in hm3ceuSMS. Not useful in Bioconductor 2.7 as snpMatrix package lost its imputation facilities just prior to release; use snpMatrix2 in Bioconductor 2.8.

cisScores will fail if genes are present that are not on the chromosome for which scores are requested.

### <span id="page-8-0"></span>Value

(i,m)eqtlTests returns instance of eqtlTestsManager

cisScores returns list with elements for each gene consisting of chi-squared statistics for SNP cis to the genes according to settings of radius and useEnd

#### Author(s)

VJ Carey <stvjc@channing.harvard.edu>

#### Examples

```
if (!exists("hmceuB36.2021")) data(hmceuB36.2021)
library(illuminaHumanv1.db)
cptag = get("CPNE1", revmap(illuminaHumanv1SYMBOL))
indc = which(featureNames(hmceuB36.2021) == cptag[1])
#
# get a set of additional genes on chr20
all20 = get("20", remove(illumiananv1CHR))g20 = unique(c(al120[1:10], cptag))#
hm = hmceuB36.2021[probEd(q20),] # reduce problemhm = hm[chrnum(c("20", "21")),]
td = tempdir()curd = qetwd()setwd(td)
time.lapply = unix.time(e1 <- eqtlTests( hm, ~male ))
e1
dir("foo")
#
# now show how to extract scores cis to genes
#
 if (require(SNPlocs.Hsapiens.dbSNP.20100427)) {
 c20 = qetsNPlocs("ch20")library(GenomicRanges)
 c20r = GRanges(seqnames="chr20", IRanges(c20$loc, width=1))
 names(c20r) = paste("rs", c20$RefSNP_id, sep="")
 chkcc = cisScores(e1, 1, "chr20", c20r, radius=2e6)
 sapply(chkcc, max)
}
setwd(curd)
#
# additional examples are in the 'extras' folder, extrExt.txt
#
```
ex6 *example exon region data*

### Description

example exon region data

#### Usage

data(ex6)

#### Format

The format is: Formal class 'GRanges' [package "GenomicRanges"] with 7 slots ..@ seqnames :Formal class 'Rle' [package "IRanges"] with 5 slots .. .. ..@ values : Factor w/ 49 levels "chr1","chr1\_random",..: 36 .. .. ..@ lengths : int 12974 .. .. ..@ elementMetadata: NULL .. .. ..@ elementType : chr "ANY" .. .. ..@ metadata : list() ..@ ranges :Formal class 'IRanges' [package "IRanges"] with 6 slots .. .. ..@ start : int [1:12974] 237101 249628 256880 280114 290854 293103 293769 293769 295822 336752 ... .. .. ..@ width : int [1:12974] 460 34 83 50 75 172 73 2585 534 58 ... .. .. ..@ NAMES : NULL .. .. ..@ elementMetadata: NULL .. .. ..@ elementType : chr "integer" .. .. ..@ metadata : list() ..@ strand :Formal class 'Rle' [package "IRanges"] with 5 slots .. .. ..@ values : Factor w/ 3 levels "+","-","\*": 1 2 .. .. ..@ lengths : int [1:2] 6235 6739 .. .. ..@ elementMetadata: NULL .. .. ..@ elementType : chr "ANY" .. .. ..@ metadata : list() ..@ seqlengths : Named int [1:49] 247249719 1663265 135374737 113275 134452384 215294 132349534 114142980 186858 106368585 ... .. ..- attr(\*, "names")= chr [1:49] "chr1" "chr1\_random" "chr10" "chr10\_random" ... ..@ elementMetadata:Formal class 'DataFrame' [package "IRanges"] with 6 slots .. .. ..@ rownames : NULL .. .. ..@ nrows : int 12974 .. .. ..@ elementMetadata: NULL .. .. ..@ elementType : chr "ANY" .. .. ..@ metadata : list() .. .. ..@ listData :List of 1 .. .. .. ..\$ exon\_id: int [1:12974] 81518 81519 81520 81521 81522 81523 81524 81526 81525 81527 ... ..@ elementType : chr "ANY" ..@ metadata : list()

#### Examples

```
data(ex6)
ex6[1:4]
## maybe str(ex6) ; plot(ex6) ...
```
exome\_minp *acquire minimum p-value for association between genotype and expression*

#### **Description**

acquire minimum p-value for association between genotype and expression in context of exome genotyping – where a list of SNPs associated with genes or exons governs organization of tests, and minimum p-value per gene or exon is all that is required

#### Usage

```
exome_minp(smlSet, fmla, targdir, runname, snpl, feat=NULL, mgr = NULL, scoreApp
```
#### Arguments

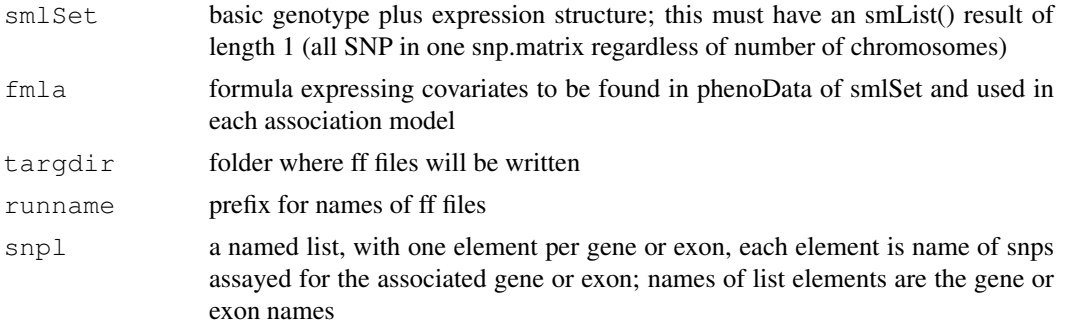

<span id="page-9-0"></span>

### <span id="page-10-0"></span>geneRanges 11

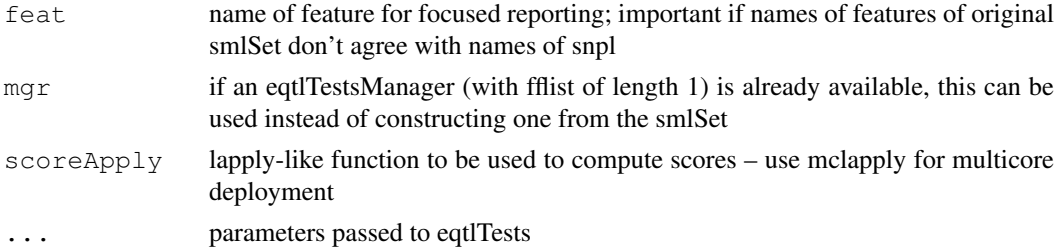

### Examples

```
data(hmceuB36.2021)
hmlit = hmceuB36.2021[ chrnum(20), ]
library(illuminaHumanv1.db)
cptag = get("CPNE1", revmap(illuminaHumanv1SYMBOL))
indc = which(featureNames(hmlit) == cptag[1])
hm = hmlit[c(intdc,1:19),] # reduce problem
curd = getwd()
td = tempdir()setwd(td)
sl = colnames(SmList(hm)[[1]])[1:80]s1 = split(s1, rep(1:20, each=4))names(sl) = featureNames(hm)
e1 = exome\_minp( hm, ~&~ male, "ex1", "ex1", sl)
e1
```
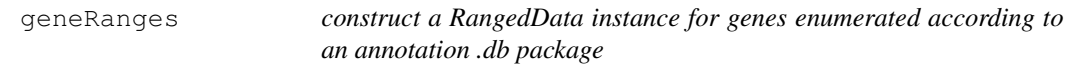

#### Description

construct a RangedData instance for genes enumerated according to an annotation .db package

### Usage

```
geneRanges(ids, annopkg, extend = 0)
```
#### Arguments

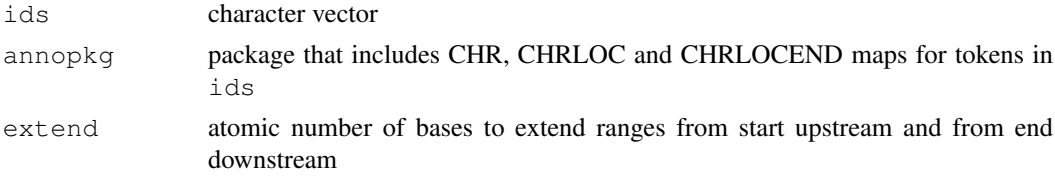

### Details

if no location is available, start is set to 1 and end is set to 2, regardless of value of extend

### Value

[RangedData-class](#page-0-0) instance

### Author(s)

VJ Carey

### Examples

```
library(illuminaHumanv1.db)
gg = get(c("CPNE1", "BRCA2"), revmap(illuminaHumanv1SYMBOL))
geneRanges(gg, "illuminaHumanv1.db")
```
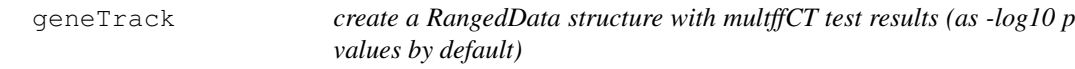

### Description

create a RangedData structure with multffCT test results (as -log10 p values by default)

#### Usage

```
geneTrack(mgr, gn, chrtag, locdata, dropDups = TRUE, mlog10p = TRUE, minchisq =
```
### Arguments

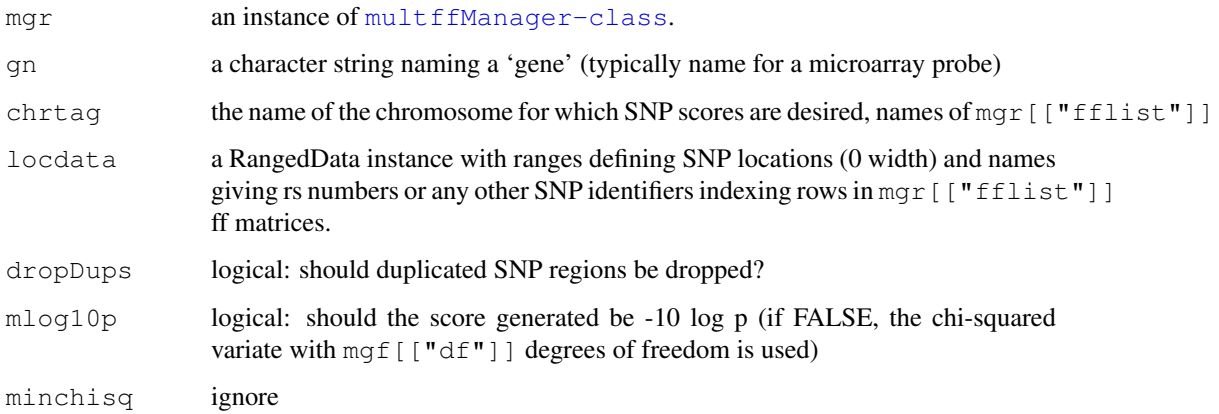

### Value

The structure provided as locdata is filtered for SNP that are tested in mgr and scores are added in score element

export using rtracklayer to visualize series of scores on genomic coordinates

### Author(s)

VJ Carey <stvjc@channing.harvard.edu>

<span id="page-11-0"></span>

### <span id="page-12-0"></span>getGRanges 13

### Examples

```
# runs interactively but not in check on windows
if (.Platform$OS.type != "windows") {
sessionInfo()
example(multffCT)
dems
g1 = colnames(dems$fflist[[1]])[1]
data(snpLocs_21)
sco = geneTrack( dems, g1, "21", snpLocs_21 )
sco
library(rtracklayer)
export(sco, con=paste(g1, ".wig", sep=""))
readLines(paste(g1, ".wig", sep=""), n=10)
#
# now add to genome browser as a custom track
#
# if you want to modify aspects of the display as a track, use, e.g.,
# nsco = as(sco, "UCSCData")
# nsco@trackLine@name = "[genename]" etc.
}
```
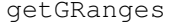

acquire a GRanges instance with eQTL scores for all SNP for a given *gene*

#### Description

acquire a GRanges instance with eQTL scores for all SNP for a given gene

#### Usage

getGRanges(mgr, ffind, geneind, seqnames, namedlocs)

#### Arguments

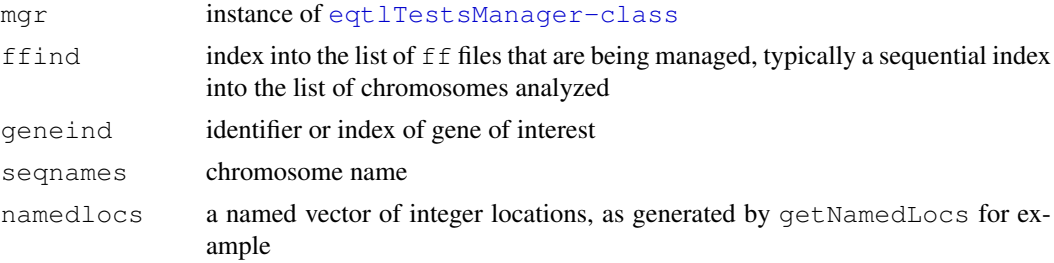

```
if (require("SNPlocs.Hsapiens.dbSNP.20100427")) {
if (!exists("hmceuB36.2021")) data(hmceuB36.2021)
library(illuminaHumanv1.db)
cptag = get("CPNE1", revmap(illuminaHumanv1SYMBOL))
index = which(featureNames(hmceuB36.2021) == cptaq[1])hm = hmcewB36.2021[c(intc,1:19),] # reduce problem
td = tempdir()
```

```
curd = qetwd()setwd(td)
time.lapply = unix.time(e1 <- eqtlTests( hm, ~male, targdir="ggr" ))
ggg = getGRanges(e1, 1, cptag, "ch20",
  getNamedLocs(slpack="SNPlocs.Hsapiens.dbSNP.20100427", chr="ch20"))
ggg
# now combine with cis ranges for a set of genes
example(cisRanges)
cc = cisRanges(m1[1:10], "chr20", "illuminaHumanv1.db")
segnames(cc) = "ch20"FF = findOverlaps(ggg, cc)GG = split(FF@matchMatrix[,1], FF@matchMatrix[,2])
names(GG) = m1[1:10]sapply(GG, length)
my1 = \text{lapply}(GG, function(x) ggg[x, ])names(myl)
sapply(myl, function(x) max(elementMetadata(x)$score))
}
```
getNamedLocs *get a named vector of SNP locations*

### Description

get a named vector of SNP locations

### Usage

```
getNamedLocs(slpack = "SNPlocs.Hsapiens.dbSNP.20100427", chrtok)
```
#### Arguments

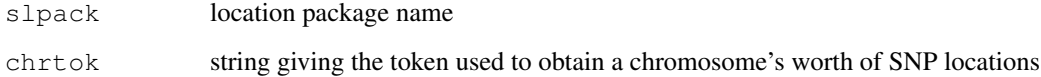

### Note

should eventually give way to GRanges processing

```
nn = getNamedLocs(chr="ch20")
length(nn)
nn[1:5]
```
<span id="page-14-1"></span>GGtools-package *GGtools Package Overview*

#### Description

GGtools Package Overview

### Details

This package provides facilities for analyzing relationships between gene expression distributions (singly or in groups) and SNP genotype series (chromosome-specific or genome-wide). The [gwSnpTests](#page-14-0) method is the primary interface.

Important data classes in use: [smlSet-class](#page-0-0), [gwSnpScreenResult-class](#page-0-0), defined in GGBase package.

Main data sets: [hmceuB36.2021](#page-17-0), an excerpt based on chromosomes 20 and 21, with genotypes for all phase II HapMap SNP and full expression data for 90 CEU HapMap cohort members.

Introductory information is available from vignettes, type openVignette().

Full listing of documented articles is available in HTML view by typing help.start() and selecting GGtools package from the Packages menu or via library(help="GGtools").

### Author(s)

V. Carey

<span id="page-14-0"></span>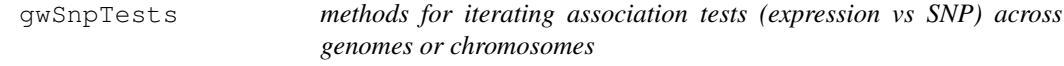

### Description

methods for iterating association tests (expression vs SNP) across genomes or chromosomes

### Usage

```
gwSnpTests(sym, sms, cnum, cs, ...)
```
#### Arguments

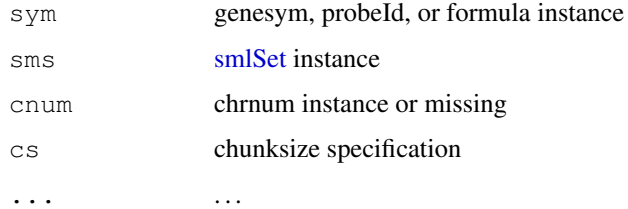

#### Details

invokes snpMatrix package test procedures (e.g., [snp.rhs.tests](#page-0-0) as appropriate

chunksize can be specified to divide task up into chunks of chromosomes;  $gc()$  will be run between each chunk – this may lead to some benefits when memory capacity is exceeded

The dependent variable in the formula can have class genesym (chip annotation package used for lookup), probeId (direct specification using chip annotation vocabulary), or phenoVar (here we use a phenoData variable as dependent variable). If you want to put expression values on the right-hand side of the model, add them to the phenoData and enter them in the formula.

### Value

[gwSnpScreenResult-class](#page-0-0) or [cwSnpScreenResult-class](#page-0-0) instance

### Author(s)

Vince Carey <stvjc@channing.harvard.edu>

```
if (!exists("hmceuB36.2021")) data(hmceuB36.2021)
# condense to founders only
hmFou = hmceuB36.2021[, which(hmceuB36.2021$isFounder)]
# show basic formula fit
f1 = gwSnpTests(genesym("CPNE1")~male, hmFou, chrnum(20))
f1
#The following code will create a view of the UCSC
#genome browser:
#if (interactive()) {
#library(rtracklayer)
#f1d = as(f1, "RangedData")
#s1 = browserSession("UCSC")
#s1[["CPNE1"]] = f1d
#v1 = browserView(s1, GenomicRanges(30e6, 40e6, "chr20"), full="CPNE1")
#}
# R-based visualization
plot(f1)
# show how to avoid adjusted fit
f1b = gwsnpTests(genessym("CPNE1") ~ 1-1, hMFou, chrnum(20))# show gene set modeling on chromosome
library(GSEABase)
gs1 = GeneSet(c("CPNE1", "ADA"))
geneIdType(gs1) = SymbolIdentifier()
f2 = gwSnpTests(gsl~male, hmFou, chrnum(20))f2
names(f2)
plot(f2[["ADA"]])
# show 'smlSet-wide' fit
f3 = gwSnpTests(gsl~male, hmFou)f3
# now use a phenoVar
f3b = gwSnpTests(phenoVar("persid")~male, hmFou, chrnum(20))
topSnps(f3b)
## Not run:
# in example() we run into a problem with sys.call(2); works
# in interpreter
```
<span id="page-16-0"></span>hla2set 17

```
f4 = qwSnpTests(qs1~male, hMFou, snpdepth(250), chunksize(1))f4#
## End(Not run)
# illustrate alternate approach to expression feature enumeration
#
data(smlSet.example)
esml = as(smlSet.example, "ExpressionSet")
library(genefilter)
annotation(esml) = "illuminaHumanv1" # drop .db
library(illuminaHumanv1.db)
fesml = nsFilter(esml)[[1]] # unique entrez ids + other filters
fn = featureNames(fesml)
eids = unlist(mget(fn, illuminaHumanv1ENTREZID))
featureNames(fesml) = as.character(eids)
fesml = make_smlSet( fesml, smList(smlSet.example) )
# now we have an smlSet with Entrez ID featureNames
annotation(fesml) = "org.Hs.eg"
mygs = GeneSet(c("ZNF253", "MRS2"), geneIdType = SymbolIdentifier())
geneIdType(mygs) = AnnotationIdentifier("org.Hs.eg")
tt = gwSnpTests(mygs~male, fesml)
lapply(tt, topSnps)
```
hla2set *a gene set of 9 genes from human HLA2 locus*

#### Description

a gene set of 9 genes from human HLA2 locus

### Usage

data(hla2set)

### Format

The format is: Formal class 'GeneSet' [package "GSEABase"] with 13 slots

..@ geneIdType :Formal class 'SymbolIdentifier' [package "GSEABase"] with 2 slots

.. .. ..@ type :Formal class 'ScalarCharacter' [package "Biobase"] with 1 slots

and so on.

See [GeneSet-class](#page-0-0) for additional information.

### Details

This set of 9 genes related to human HLA2 locus was used in the 2009 Bioinformatics Application Note by Carey, Davis et al.

```
data(hla2set)
if (require(GSEABase)) {
 geneIds(hla2set)
}
```
<span id="page-17-1"></span><span id="page-17-0"></span>

### Description

two chromosomes of genotype data and full expression data for CEPH CEU hapmap data

#### Usage

```
data(hmceuB36.2021)
```
### Format

The format is: Formal class 'smlSet' [package "GGBase"] with 9 slots

- ..@ smlEnv :<environment: 0x3902e98>
- ..@ annotation : chr "illuminaHumanv1.db"
- ..@ chromInds : num [1:2] 20 21
- ..@ organism : chr "Hs"
- ..@ assayData :<environment: 0x3c96504>
- ..@ phenoData :Formal class 'AnnotatedDataFrame' [package "Biobase"] with 4 slots
- ..@ featureData :Formal class 'AnnotatedDataFrame' [package "Biobase"] with 4 slots
- ..@ experimentData :Formal class 'MIAME' [package "Biobase"] with 13 slots
- ..@ ...classVersion..:Formal class 'Versions' [package "Biobase"] with 1 slots

### Examples

```
data(hmceuB36.2021)
validObject(hmceuB36.2021)
```
imphm3\_1KG\_20 *snpMatrix-generated rules from imputing from HapMap phase III loci to 1000 genomes loci – for chromosome 20 only*

### Description

snpMatrix-generated rules from imputing from HapMap phase III loci to 1000 genomes loci – for chromosome 20 only

### Usage

```
data(imphm3_1KG_20_mA2)
```
<span id="page-18-0"></span> $m20$  and  $m20$ 

#### Format

```
The format is: Formal class 'snp.reg.imputation' [package "snpMatrix"] with 1 slots
..@ .Data:List of 110511
\ldots $ :List of 4
.. .. ..$ maf : num 0.2
.. .. ..$ r.squared : num 1
.. .. ..$ snps : chr "rs6139074"
.. .. ..$ coefficients: num [1:2] 0 1
.. ..$ :List of 4
.. .. ..$ maf : num 0.117
.. .. ..$ r.squared: num 0.892
.. .. ..$ snps : chr [1:3] "rs13043000" "rs17685809" "rs1935386"
.. .. ..$ hap.probs: num [1:16] 3.01e-01 6.97e-22 1.56e-02 2.36e-20 8.49e-03 ...
.. ..$ : NULL
```
### Details

Generated with snpMatrix 1.13.3, rules that use the ceu1kg package to define loci and calls for 1000 genomes genotypes for CEU, to allow imputation from the hapmap phase III loci for CEU. The data object with suffix mA2 was generated with setting mA=2; for suffix mA5, mA was set at 5; see [snp.imputation](#page-0-0) for details on this parameter, which sets the minimum number of observations required for an LD determination to be made for SNP tagging or haplotype modeling.

#### Source

ceuhm3 package was used to define the hapmap phase III loci; locations derived from SNPlocs.Hsapiens.dbSNP.2009050 ceu1kg package includes metadata and calls derived from the 1000 genomes pilot phase 1 VCF file for CEU.

### Examples

```
data(imphm3_1KG_20_mA2)
imphm3_1KG_20_mA2[1:10]
```
m20 *snpMatrix (1.3.13) with imputed genotypes for 110 HapMap phase III samples from CEU population*

### Description

snpMatrix (1.3.13) with imputed genotypes for 110 HapMap phase III samples from CEU population

### Usage

data(m20)

#### Format

The format is: Formal class 'snp.matrix' [package "snpMatrix"] with 1 slots

- ..@ .Data: raw [1:110, 1:190473] 03 03 03 03 ...
- $\ldots$  attr(\*, "dimnames")=List of 2
- .. .. ..\$ : chr [1:110] "NA06984" "NA06989" "NA12340" "NA12341" ...

.. .. ..\$ : chr [1:190473] "rs6078030" "rs4814683" "rs34147676" "rs6139074" ...

### Details

results of MACH applied by Blanca Himes of Channing Laboratory, leading to an mlprob file read with read.mach()

### Source

The HapMap phase III genotypes were obtained as hapmap3\_r2\_b36\_fwd.CEU.qc.poly.[ped/map] as distributed at hapmap.org

### Examples

data(m20)

<span id="page-19-0"></span>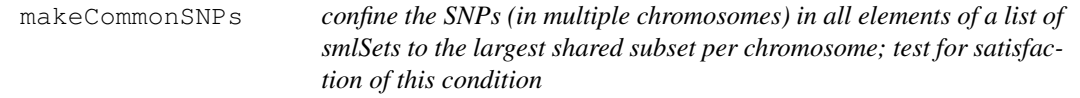

#### Description

confine the SNPs (in multiple chromosomes) in all elements of a list of smlSets to the largest shared subset per chromosome; test for satisfaction of this condition

### Usage

```
makeCommonSNPs(listOfSms)
checkCommonSNPs(listOfSms)
```
#### Arguments

listOfSms an R list with each element consisting of a [smlSet-class](#page-0-0)

#### Details

intersection of set of rsids per chromosome is computed over all elements

### Value

list of smlSet instances sharing all SNP on all chromosomes

### Author(s)

VJ Carey <stvjc@channing.harvard.edu>

<span id="page-19-1"></span>

#### <span id="page-20-0"></span>manhPlot 21

### Examples

```
data(smlSet.example)
tmp = smList(smlSet.example)[[1]]
tmp = tmp[,-c(20:40)]
new = new env()assign("smList", list(`21`=tmp), newe)
ex2 = smlSet.example
ex2@smlEnv = newe
try(checkCommonSNPs(list(smlSet.example,ex2)))
list2 = makeCommonSNPs( list(smlSet.example, ex2) )
checkCommonSNPs(list2)
```
manhPlot *manhattan plot for an eqtlTests result*

### Description

manhattan plot for an eqtlTests result

### Usage

```
manhPlot(probeid, mgr, ffind, namedlocvec = NULL, locGRanges = NULL, plotter = s
```
### Arguments

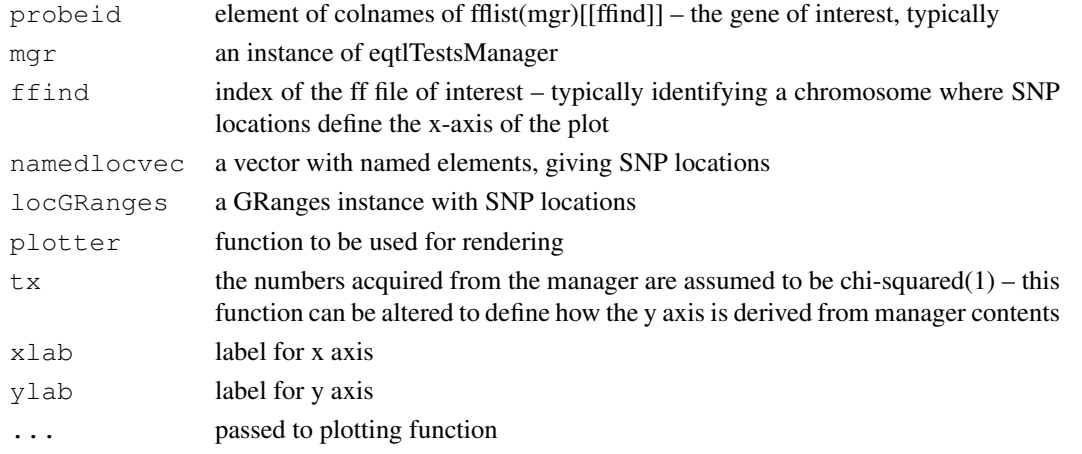

### Author(s)

VJ Carey <stvjc@channing.harvard.edu>

### Examples

```
## Not run:
if (!exists("e1")) example(eqtlTests) # creates e1, cptag, c20r
# use ffind=1 below because you have confined attention to chr20
manhPlot( cptag, e1, ffind=1, locGRanges=c20r, cex=3)
setwd(curd)
```
## End(Not run)

<span id="page-21-0"></span>maxchisq-class *Class "maxchisq"*

#### Description

container for results of cis-trans eQTL searches, and a p-value extractor

#### Objects from the Class

Objects can be created by calls of the form new ("maxchisq",  $\dots$ ).

### Slots

.Data: Object of class "list" currently representation is simple – a named list of named vectors of chisquared statistics corresponding to SNP, a value for the d.f. of the chisq stats, the gene for which chisq was maximized for each SNP, and some production metadata. Note that a type parameter allows computation of max chisq stats per SNP (over genes) or per gene (over SNP)

#### Extends

Class ["list"](#page-0-0), from data part. Class ["vector"](#page-0-0), by class "list", distance 2. Class ["AssayData"](#page-0-0), by class "list", distance 2. Class vectorORfactor, by class "list", distance 3.

#### Methods

min\_p\_vals signature(mcs = "maxchisq", mtcorr = "character", type = "character", sidedness="numeric"): Note: owing to a namespace complication with 'update' in multtest package, the mtcorr parameter is ignored; corrections to p-values generated with this tool need to be computed 'manually' at this time.

mtcorr is the proc token for [mt.rawp2adjp](#page-0-0). Specifically, if mtcorr is set to "BH", the Benjamini-Hochberg FDR transformation is applied. If mtcorr is set to "none", nothing is done.

type determines the scope of the corrections. Options are "" which must be used if mtcorr is "none", "chr\_specific", with which the testing corrections are made within chromosomes, or "global", with which the testing corrections are made over all tests over the whole genome.

sidedness determines whether a 2 sided  $(2*(1-pchisq))$  or 1 sided p-value is returned. supply the factor 1 or 2 as desired.

show signature (object = "maxchisq"): concise but informative report

### Author(s)

VJ Carey <stvjc@channing.harvard.edu>

```
showClass("maxchisq")
# also see example(diagffCC) for illustrations
```
<span id="page-22-0"></span>mkCisTransDirector *Create an object that manages a collection of eqtlTestManagers*

### Description

Create an object that manages a collection of eqtlTestManagers

#### Usage

mkCisTransDirector(dl, indexdbname, snptabname, probetabname, probeanno, commonS

#### Arguments

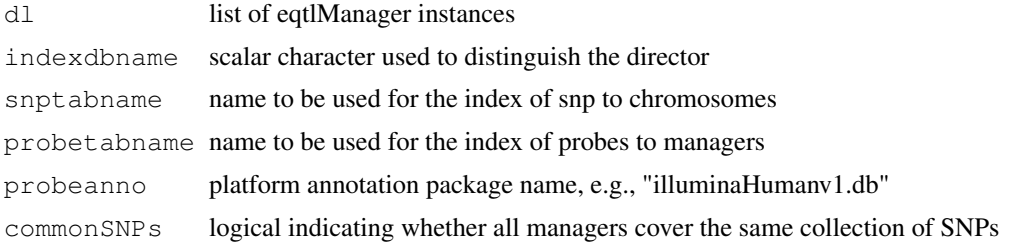

### Details

Creates two ff files that serve as indexes: one for snp id to fflist element for managers, and one for gene id to manager.

#### Value

instance of cisTransDirector class

### Author(s)

VJ Carey <stvjc@channing.harvard.edu?

#### Examples

# see example(eqtlTests)

multffCT *parallelized multipopulation cis-trans eQTL searches* 

#### Description

run a parallelized cis-trans eQTL search

### Usage

```
multffCT(listOfSms, gfmlaList, geneinds = 1:10, harmonizeSNPs = FALSE, targdir =
   ncores = 2, mc.set.seed=TRUE, vmode = "single", shortfac=100, ...)
```
### Arguments

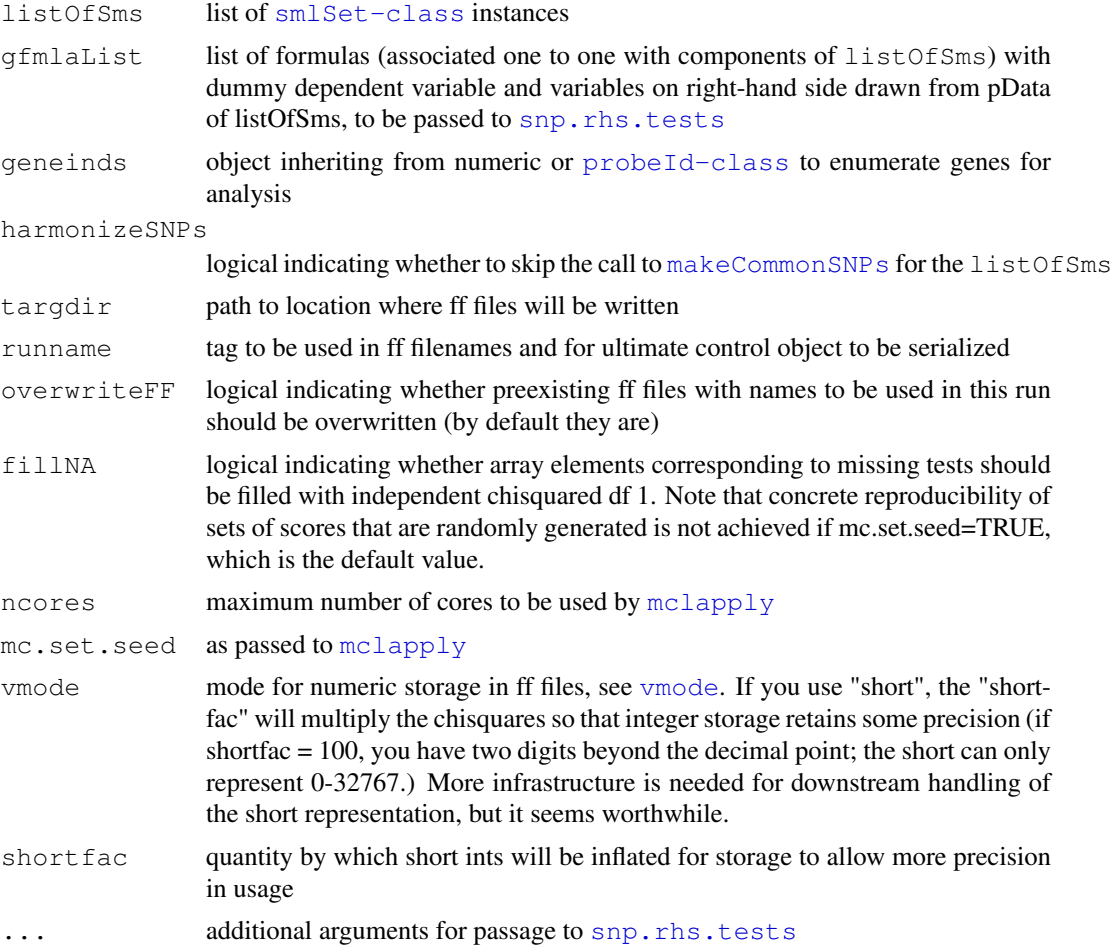

### Details

function constructs nchrom ff files holding sums of chisquared tests across smlSets supplied in listOfSms, and serializes metadata about them and the run in [runname].rda.

### Value

a list for inspection, but key result is side effect of writing ff files and serializing their metadata

### Author(s)

VJ Carey <stvjc@channing.harvard.edu>

```
# runs interactively but not in check on windows
if (.Platform$OS.type != "windows") {
if (require(ff)) {
data(smlSet.example)
sessionInfo()
 td = tempdir()od = getwd()
```
#### <span id="page-24-1"></span>multffManager-class 25

```
setwd(td)
set.seed(1234)
dem = multffCT( list(smlSet.example, smlSet.example), list(gs~male, gs~male), 1:3, runna
set.seed(1234)
dems = multffCT( list(smlSet.example, smlSet.example), list(gs~male, gs~male),
   1:3, vmode="short", shortfac=100, runname="dem2" )
#
# note that chisq fillin of missing snps make strict numerical reproducibility
# nontrivial
dem
dems
dir()
setwd(od)
}
}
```
<span id="page-24-0"></span>multffManager-class

*Class "multffManager"*

#### Description

coordinates access to and interrogation of multipopulation eQTL searches

#### Objects from the Class

Objects can be created by calls of the form new ("multffManager",  $\dots$ ). These extend list during the experimental development phase.

### Slots

.Data: Object of class "list" ~~

#### Extends

Class ["list"](#page-0-0), from data part. Class ["vector"](#page-0-0), by class "list", distance 2. Class ["AssayData"](#page-0-0), by class "list", distance 2. Class vectorORfactor, by class "list", distance 3.

### Methods

- show signature (object = "multffManager"): concise report that provides an excerpt from the ff image
- [ signature(x = "multffManager"), i, j, ...: you can extract results by rsid or probeId with customary bracket semantics, with the exception that if the SNP request spans multiple chromosomes, you will get a list of results

#### Note

> names(dd)

Currently components of .Data are

fflist a list of ff references, to tables holding sums of chi-squared statistics accumulated across populations

<span id="page-25-0"></span> $26$  permEx

call for auditing, the initial call runname an arbitrary user-supplied tag targdir the folder used to write the ff files generangetag a generated tag giving the scope of the gene set used for searches filenames a character vector of the ff file paths df numeric value of the number of populations summed vmode ff specification of virtual mode of data values; if 'short', rescale using shortfac shortfac factor by which chisquared deviates were multiplied so that a short int can represent without too much coarsening

### Author(s)

VJ Carey <stvjc@channing.harvard.edu>

### Examples

```
#
# seems to throw file error in CMD check on windows
#
if (.Platform$OS.type != "windows") {
 example("multffCT")
 dem
  getClass(class(dem))
  dem$fflist[[1]]
  dem$df
  dem$filenames
  dem$vmode
  dem$call
  }
```
permEx *permute expression data against genotype data in an smlSet*

### Description

permute expression data against genotype data in an smlSet

### Usage

```
permEx(sms)
```
#### Arguments

sms an instance of [smlSet-class](#page-0-0)

### Value

an instance of [smlSet-class](#page-0-0)

### Author(s)

VJ Carey <stvjc@channing.harvard.edu>

#### <span id="page-26-0"></span>plot-methods 27

#### Examples

```
if (!exists("hmceuB36.2021")) data(hmceuB36.2021)
library(illuminaHumanv1.db)
cptag = get("CPNE1", revmap(illuminaHumanv1SYMBOL))
index = which(featureNames(hmceuB36.2021) ==<math>cpt1)hm = hmceuB36.2021[c(indc,1:19),] # reduce problem
td = tempdir()
curd = getwd()
setwd(td)
time.lapply = unix.time(e1 <- eqtlTests( hm, ~male, targdir="pex" ))
e1
hmp = permEx(hm)
e1perm = eqtlTests(hmp, ~male, targdir="permfoo", runname="permrun")
topFeats(probeId(cptag), mgr=e1, ffind=1, anno="illuminaHumanv1.db", useSym=FALSE)
topFeats(probeId(cptag), mgr=e1perm, ffind=1, anno="illuminaHumanv1.db", useSym=FALSE)
```
plot-methods *Methods for Function plot in Package 'GGtools'*

#### Description

Methods for function plot in Package 'GGtools'

#### Methods

- $x = "cwSnpScreenResult", y = "missing" shows results of chromosome-wide screen for expression$ associated SNP
- $x =$  "filteredGwSnpScreenResult",  $y =$  "ANY" shows results of genome-wide screen for expressionassociated SNP
- $x =$  "filteredMultiGwSnpScreenResult",  $y =$  "ANY" fails, need to pick gene at this time

scoresInRanges *structured survey of eqtlTestsManager to retrieve scores cis to genes*

#### Description

structured survey of eqtlTestsManager to retrieve scores cis to genes defined through ranges

#### Usage

```
scoresInRanges(mgr, geneRanges, snpRanges, applier = lapply)
```
#### Arguments

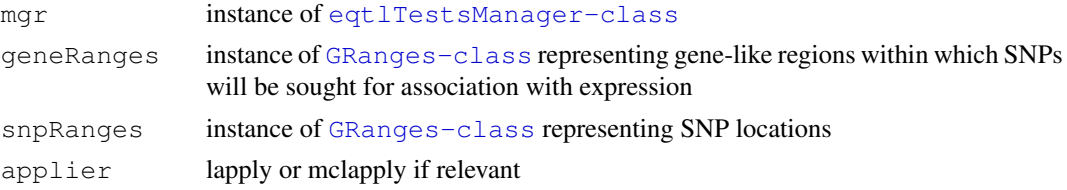

#### Value

a list of lists, one element per gene range, with matrix of chisq scores for SNP

#### Examples

```
gl = GGtools:::geneLimits( anno="illuminaHumanv1.db" )
egl = GGtools:::extendGR(gl, siz=5e5)
data(hmceuB36.2021)
q120 = names(eql[ which(seqnames(eql) == "chr20") ] )[1:20]
p2 = intersect( gl20, featureNames(hmceuB36.2021) )
curd = qetwd()setwd(tempdir())
if (file.exists("foo"))system("rm -rf foo")
ee = eqtlTests( hmceuB36.2021[ probeId(p2), ], \sim1, targdir="sir" )
library(ceu1kg)
data(ceu1kgMeta_20)
ceu1kgMeta_20 = updateObject(ceu1kgMeta_20)
cc = scoresInRanges( ee, egl[1:10], ceu1kgMeta_20 )
sapply(cc, sapply, length)
maxs = sapply(cc, sapply, max)maxs
# this is impoverished from a metadata perspective, but
# it is good to keep the code of scoresInRange simple
# let's get the snp names of the best hits
rsnhits = sapply(cc, sapply, function(x) rownames(x)[which.max(x)])
# combine with gene names
data.frame( probe=names(egl[1:10]), bestSNP=rsnhits, maxchisq=maxs )
setwd(curd)
```
snp130locs *prototypical function for creation of IRanges-based SNP location data*

### Description

prototypical function for creation of IRanges-based SNP location data

#### Usage

```
snp130locs(chr, start, end)
```
#### Arguments

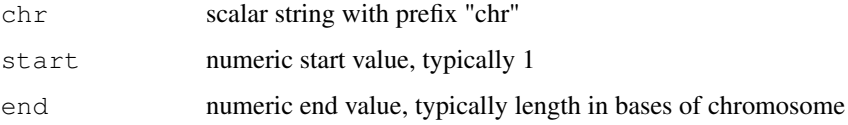

### Value

a [ucscTableQuery](#page-0-0) output

<span id="page-27-0"></span>

#### <span id="page-28-0"></span>snpLocs20 29

### Examples

```
## The function is currently defined as
function (chr, start, end)
{
    sess = browserSession()
    quer = ucscTableQuery(sess, "snp130", GenomicRanges(start,
        end, chr))
    tableName(quer) = "snp130"
    track(quer)
  }
```
snpLocs20 *prototype SNP location instance for use with GGtools*

### Description

prototype SNP location instance for use with GGtools

#### Usage

data(snpLocs20)

#### Format

The format is: Formal class 'UCSCData' [package "rtracklayer"] with 6 slots ..@ trackLine :Formal class 'BasicTrackLine' [package "rtracklayer"] with 12 slots

- $\ldots \ldots \ldots$  ( $\omega$  itemRgb : logi(0)  $\ldots \ldots \omega$  useScore : logi(0)  $\ldots \ldots \omega$  group : chr(0) .. .. ..@ db : chr(0)  $\ldots \ldots \omega$  offset : num(0)  $\ldots \ldots @$ url : Named chr " "  $\ldots \ldots \ldots$  attr $(*, "names")$ = chr "url" .. .. ..@ htmlUrl : chr(0) .. .. ..@ name : Named chr "snp130"  $\ldots \ldots \ldots$  attr $(*, "names")$  = chr "name" .. .. ..@ description: Named chr "snp130"  $\ldots \ldots \ldots$  attr $(*, "names")$ = chr "description" .. .. ..@ visibility : Named chr "1"
- $\ldots \ldots \ldots$  attr(\*, "names")= chr "visibility"
- $\ldots \ldots \otimes$  color : int(0)
- $\ldots \ldots \omega$  priority : num(0)
- ..@ ranges :Formal class 'CompressedIRangesList' [package "IRanges"] with 5 slots
- .. .. ..@ elementMetadata: NULL
- .. .. ..@ elementType : chr "IRanges"
- .. .. ..@ metadata :List of 1
- .. .. .. ..\$ universe: chr "hg18"
- .. .. ..@ partitioning :Formal class 'PartitioningByEnd' [package "IRanges"] with 5 slots
- .. .. .. .. ..@ end : int 450693
- .. .. .. .. ..@ NAMES : chr "chr20"
- .. .. .. .. ..@ elementMetadata: NULL

```
.. .. .. .. ..@ elementType : chr "integer"
\ldots \ldots \ldots \ldots \omega metadata : list()
.. .. ..@ unlistData :Formal class 'IRanges' [package "IRanges"] with 6 slots
.. .. .. .. ..@ start : int [1:450693] 60492 60572 60646 60705 61098 61605 61795 62100 62291
62731 ...
.. .. .. .. ..@ width : int [1:450693] 1 1 1 0 1 1 1 1 0 1 ...
\ldots \ldots \ldots \text{\textcircled{a}} NAMES : NULL
.. .. .. .. ..@ elementMetadata: NULL
.. .. .. .. ..@ elementType : chr "integer"
\ldots \ldots \ldots \ldots \omega metadata : list()
..@ values :Formal class 'CompressedSplitDataFrameList' [package "IRanges"] with 5 slots
.. .. ..@ elementMetadata: NULL
.. .. ..@ elementType : chr "DataFrame"
.. .. ..@ metadata : list()
.. .. ..@ partitioning :Formal class 'PartitioningByEnd' [package "IRanges"] with 5 slots
.. .. .. .. ..@ end : int 450693
.. .. .. .. ..@ NAMES : chr "chr20"
.. .. .. .. ..@ elementMetadata: NULL
.. .. .. .. ..@ elementType : chr "integer"
\ldots \ldots \ldots \ldots \omega metadata : list()
.. .. ..@ unlistData :Formal class 'DataFrame' [package "IRanges"] with 6 slots
.. .. .. .. ..@ rownames : NULL
.. .. .. .. ..@ nrows : int 450693
.. .. .. .. ..@ elementMetadata: NULL
.. .. .. .. ..@ elementType : chr "ANY"
.. .. .. .. ..@ metadata : list()
.. .. .. .. ..@ listData :List of 3
.. .. .. .. .. ..$ name : chr [1:450693] "rs35078228" "rs28753379" "rs28579812" "rs35616340" ...
\ldots \ldots \ldots \ldots$ score : num [1:450693] 0 0 0 0 0 0 0 0 0 0 0 ...
.. .. .. .. ... $ strand: chr \overline{1:}450693] "+" "+" "+" "+" ...
..@ elementMetadata: NULL
..@ elementType : chr "ANY"
..@ metadata : list()
```
### Details

derived from UCSC table for snp130

snpLocs\\_21 is in a different format for chromosome 21

#### Source

snp130 table in hg19 UCSC table set

### Examples

data(snpLocs20) snpLocs20

<span id="page-30-0"></span>

#### Description

serialization of a table from Stringer's multipopulation eQTL report

### Usage

```
data(strMultPop)
```
#### Format

A data frame with 39649 observations on the following 12 variables.

rsid a factor with levels rs...

genesym a factor with levels 37865 39692 ABC1 ABCD2 ABHD4 ACAS2 ...

illv1pid a factor with levels GI\_10047105-S GI\_10092611-A GI\_10190705-S GI\_10567821- S GI\_10835118-S GI\_10835186-S ...

snpChr a numeric vector

snpCoordB35 a numeric vector

probeMidCoorB35 a numeric vector

snp2probe a numeric vector

minuslog10p a numeric vector

adjR2 a numeric vector

assocGrad a numeric vector

permThresh a numeric vector

popSet a factor with levels CEU-CHB-JPT CEU-CHB-JPT-YRI CHB-JPT

### Details

imported from the PDF(!) distributed by Stranger et al as supplement to PMID 17873874

### Source

PMID 17873874 supplement

### References

PMID 17873874 supplement

```
data(strMultPop)
strMultPop[1:2,]
```
<span id="page-31-0"></span>topSnps-methods *report on most significant SNP with gwSnpTests results*

### Description

report on most significant SNP with gwSnpTests results

### Methods

- x = "cwSnpScreenResult" also takes argument n for number to report
- x = "gwSnpScreenResult" also takes argument n for number to report

GGtools-RangedData *Transform results of gwSnpTests to browser tracks*

### Description

Create a browser track from a chromosome-wide SNP screen

### Coercion

```
cwSnpScreenResultRangedData
  instance, with the genomic coordinates -log10 p-values for each SNP
```
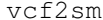

generate a snp.matrix instance on the basis of a VCF (4.0) file

### Description

generate a snp.matrix instance on the basis of a VCF (4.0) file

#### Usage

```
vcf2sm(gzpath, chrom, tabixcmd = "tabix", nmetacol = 9, verbose = FALSE, gran=10000)
```
### Arguments

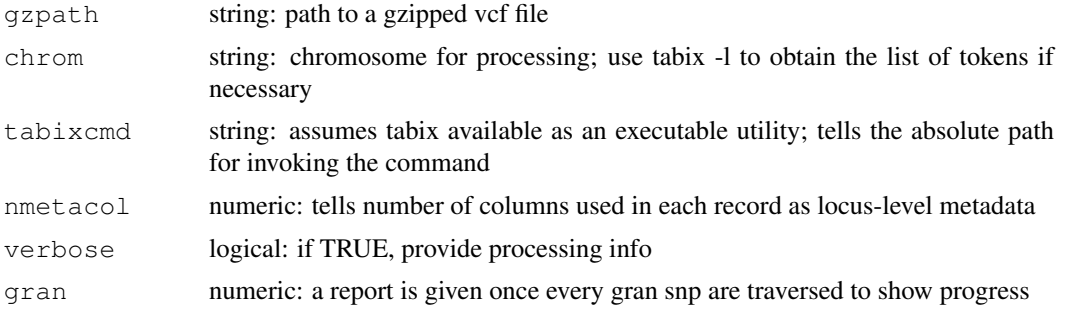

#### <span id="page-32-0"></span> $X2$ chunk 33

### Value

an instance of [snp.matrix-class](#page-0-0)

### Author(s)

VJ Carey <stvjc@channing.harvard.edu>

### References

```
http://www.1000genomes.org/wiki/doku.php?id=1000_genomes:analysis:
vcf4.0
```
### Examples

```
# requires tabix
## Not run:
vref = system.file("vcf/ex.vcf.gz", package="GGtools")
vcf2sm( vref, "20" )
## End(Not run)
```
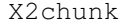

compute numerical matrix of chisq statistics in a genomic interval; *extract features as requested*

### Description

compute numerical matrix of chisq statistics in a genomic interval (rows are SNP, columns are genes), or extract features

### Usage

```
X2chunk(mgr, ffind, start, end, snplocs, anno, useSym)
topFeats( x, ... )
# additional potential args include
# mgrOrCTD, ffind, anno, n=10, useSym=TRUE, minMAF=0, minGTF=0 )
```
### Arguments

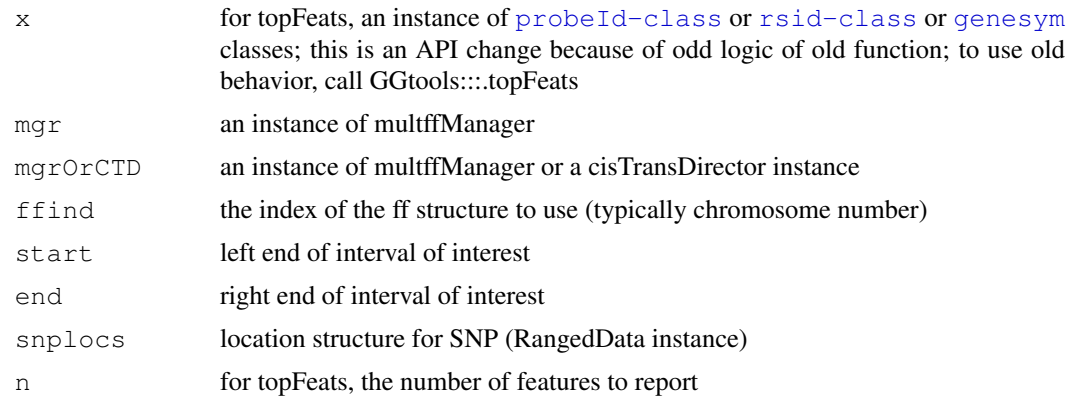

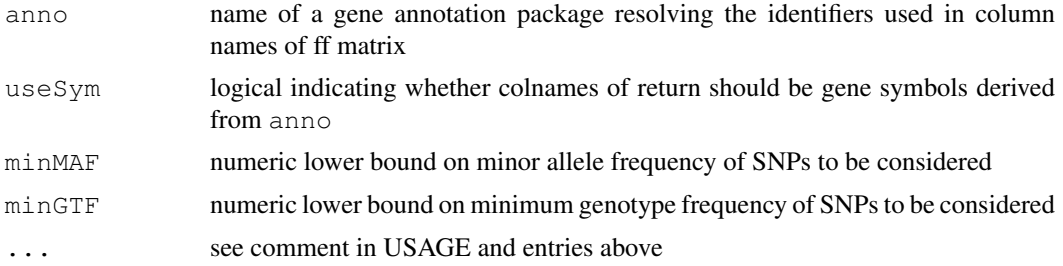

### Details

X2chunk will obtain RAM resources for material on disk, so use with caution

Note that gene symbols may map to multiple probes. The first hit is used by topFeats when used with sym=.

#### Author(s)

VJ Carey

```
# build an smlSet with a small set of neighboring genes
data(snpLocs20)
if (!exists("hmceuB36.2021")) data(hmceuB36.2021)
library(illuminaHumanv1.db)
qOn20 = qet("20", revmap(illuminaltumanv1CHR))gLocs = geneRanges(gOn20, "illuminaHumanv1.db")
start = 10000000end = 13500000g2use_inds = which(ranges(gLocs)$chr20 %in% IRanges(start,end))
q2use\_names = qLoss[q2use\_inds, ]$name
h20 = hmceuB36.2021[ probeId(g2use_names), ]
h20 = h20 [chrnum (20), ]
sn2use inds = which(ranges(snpLocs20)$chr20 %in% IRanges(start,end))
od = qetwd()setwd(tempdir())
# create the ff manager instance
library(ff)
dd = diagffCC(h20, gs~male)# extract the matrix
fc = X2chunk(dd, 1, start, end, snpLocs20, "illuminaHumanv1.db")
dim(fc)
fc[1:4,1:5]setwd(od)
heatmap(fc[1:50,], Rowv=NA, Colv=NA, scale="none")
topFeats( rsid("rs6094162"), mgr=dd, 1, "illuminaHumanv1.db")
topFeats( genesym("MKKS"), mgr=dd, 1, "illuminaHumanv1.db")
```
# Index

```
∗Topic \textasciitildekwd1
    exome_minp, 10
∗Topic \textasciitildekwd2
   exome_minp, 10
   permEx, 26
∗Topic classes
   eqtlTestsManager-class, 6
   maxchisq-class, 22
   multffManager-class, 25
∗Topic datasets
   degnerASE01, 3
   ex6, 9
   hla2set, 17
   hmceuB36.2021, 18
   imphm3_1KG_20, 18
   m20, 19
   snpLocs20, 29
   strMultPop, 31
∗Topic methods
   GGtools-RangedData, 32
   plot-methods, 27
   topSnps-methods, 32
∗Topic models
   bestCis, 1
   cisRanges, 2
   cisSnpTests, 2
   diagffCC, 4
   eqtlTests, 7
   geneRanges, 11
   geneTrack, 12
   getGRanges, 13
   getNamedLocs, 14
   gwSnpTests, 15
   makeCommonSNPs, 20
   manhPlot, 21
   mkCisTransDirector, 23
   multffCT, 23
   permEx, 26
   scoresInRanges, 27
   snp130locs, 28
   vcf2sm, 32
   X2chunk, 33
∗Topic package
```

```
GGtools-package, 15
[, cisTransDirector, character, character, ANY-met
       (eqtlTestsManager-class), 6
[, cisTransDirector, character, missing, ANY-method
       (eqtlTestsManager-class), 6
[, cisTransDirector, missing, character, ANY-method
       (eqtlTestsManager-class), 6
[,eqtlTestsManager,ANY,ANY,ANY-method
       (eqtlTestsManager-class), 6
[,eqtlTestsManager,missing,probeId,ANY-method
       (eqtlTestsManager-class), 6
[, eqtlTestsManager, rsid, missing, ANY, ANY-method
       (eqtlTestsManager-class), 6
[, eqtlTestsManager, rsid, missing, ANY-method
       (eqtlTestsManager-class), 6
[, eqtlTestsManager, rsid, probeId, ANY-method
       (eqtlTestsManager-class), 6
[,multffManager,missing,probeId,ANY-method
       (multffManager-class), 25
[, multffManager, rsid, missing, ANY-method
       (multffManager-class), 25
[, multffManager, rsid, probeId, ANY-method
       (multffManager-class), 25
AssayData, 22, 25
bestCis, 1
checkCommonSNPs (makeCommonSNPs),
       20
chunksize (gwSnpTests), 15
chunksize-class (gwSnpTests), 15
cisRanges, 2
cisScores (eqtlTests), 7
cisSnpTests, 2
cisTransDirector-class
       (eqtlTestsManager-class), 6
```
coerce, cwSnpScreenResult, GRanges-method *(*GGtools-RangedData*)*, [32](#page-31-0)

*(*GGtools-RangedData*)*, [32](#page-31-0)

*(*multffManager-class*)*, [25](#page-24-1)

cwSnpScreenResult, *32*

coerce, cwSnpScreenResult, RangedData-method

coerce,multffManager,eqtlTestsManager-method

#### 36 INDEX

```
cwSnpScreenResult-class, 16
```
degnerASE01, [3](#page-2-0) diagffCC.[4](#page-3-0)

```
eqtlTests, 7
eqtlTestsManager-class, 13, 27
eqtlTestsManager-class, 6
ex6, 9
exome_minp, 10
```
### ff, *8*

geneRanges, [11](#page-10-0) GeneSet-class, *17* genesym, *33* geneTrack, [12](#page-11-0) getGRanges, [13](#page-12-0) getNamedLocs, [14](#page-13-0) GGtools *(*GGtools-package*)*, [15](#page-14-1) GGtools-package, [15](#page-14-1) GGtools-RangedData, [32](#page-31-0) GRanges-class, *2*, *8*, *27* gwSnpScreenResult-class, *15, 16* gwSnpTests, [15,](#page-14-1) *15* gwSnpTests,formula,smlSet,cnumOrMissing,ANY-method probeId-class, *24*, *33 (*gwSnpTests*)*, [15](#page-14-1) gwSnpTests,formula,smlSet,cnumOrMissing,missing-method *(*eqtlTestsManager-class*)*, [6](#page-5-1) *(*gwSnpTests*)*, [15](#page-14-1) gwSnpTests,formula,smlSet,cnumOrMissing-method *(*eqtlTestsManager-class*)*, [6](#page-5-1) *(*gwSnpTests*)*, [15](#page-14-1) gwSnpTests,formula,smlSet,snpdepth,ANY-method *(*eqtlTestsManager-class*)*, [6](#page-5-1) *(*gwSnpTests*)*, [15](#page-14-1) gwSnpTests,formula,smlSet,snpdepth,chunksize-method RangedData, *32 (*gwSnpTests*)*, [15](#page-14-1) gwSnpTests,formula,smlSet,snpdepth,missing-method residTests *(*gwSnpTests*)*, [15](#page-14-1) *(*gwSnpTests*)*, [15](#page-14-1) gwSnpTests,formula,smlSet,snpdepth-method rsid-class, *33 (*gwSnpTests*)*, [15](#page-14-1) hla2set, [17](#page-16-0) hmceuB36.2021, *15*, [18](#page-17-1) multffManager-class, *12* multffManager-class, [25](#page-24-1) permEx, [26](#page-25-0) plot,cwSnpScreenResult,missing-method *(*plot-methods*)*, [27](#page-26-0) plot,filteredGwSnpScreenResult,ANY-method *(*plot-methods*)*, [27](#page-26-0) plot,filteredMultiGwSnpScreenResult, ANY-method *(*plot-methods*)*, [27](#page-26-0) plot,snp.reg.imputation,missing-method *(*plot-methods*)*, [27](#page-26-0) plot-methods, [27](#page-26-0) probeNames ng, missing meenod<br>probeNames, cisTransDirector-method probeNames,eqtlTestsManager-method RangedData-class, *11* ssing.method<br>residTests,cwSnpScreenResult,smlSet,formula,mi *(*gwSnpTests*)*, [15](#page-14-1) scoresInRanges, [27](#page-26-0) show,cisTransDirector-method

manhPlot, [21](#page-20-0)

mclapply, *24*

maxchisq-class, [22](#page-21-0)

maxchisq *(*maxchisq-class*)*, [22](#page-21-0)

min\_p\_vals *(*maxchisq-class*)*, [22](#page-21-0)

*(*maxchisq-class*)*, [22](#page-21-0)

min\_p\_vals, maxchisq, character, character, numeri

meqtlTests *(*eqtlTests*)*, [7](#page-6-0)

mkCisTransDirector, [23](#page-22-0)

mt.rawp2adjp, *22* multffCT, [23](#page-22-0)

ieqtlTests *(*eqtlTests*)*, [7](#page-6-0) imphm3\_1KG\_20, [18](#page-17-1) imphm3\_1KG\_20\_mA2 *(*imphm3\_1KG\_20*)*, [18](#page-17-1) imphm3\_1KG\_20\_mA5 *(*imphm3\_1KG\_20*)*, [18](#page-17-1)

### list, *22*, *25*

m20, [19](#page-18-0) makeCommonSNPs, [20,](#page-19-1) *24*

*(*eqtlTestsManager-class*)*, [6](#page-5-1) show,eqtlTestsManager-method *(*eqtlTestsManager-class*)*, [6](#page-5-1) show,maxchisq-method *(*maxchisq-class*)*, [22](#page-21-0) show,metaVCF-method *(*vcf2sm*)*, [32](#page-31-0) show,multffManager-method *(*multffManager-class*)*, [25](#page-24-1) smlSet, *15* smlSet-class, *7*, *15*, *20*, *24*, *26* snp.imputation, *19* snp.matrix-class, *33*

### INDEX 37

```
snp.reg.imputation-class
,
8
snp.rhs.tests, 8, 16, 24
snp130locs
, 28
snpLocs20
, 29
snpLocs_21
(snpLocs20
)
, 29
31
topFeats
(X2chunk
)
, 33
topFeats,genesym-method (X2chunk), 33
topFeats,probeId-method (X2chunk), 33
topFeats,rsid-method
(X2chunk
)
, 33
```
topSnps *(*topSnps-methods *)* , [32](#page-31-0) topSnps,cwSnpScreenResult-method *(*topSnps-methods*)*, [32](#page-31-0) topSnps,gwSnpScreenResult-method *(*topSnps-methods*)*, [32](#page-31-0)

```
topSnps-methods
, 32
```
ucscTableQuery , *28*

vcf2sm , [32](#page-31-0) vector , *22* , *25* vmode , *24*

X2chunk , [33](#page-32-0)